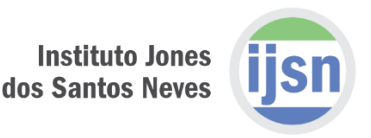

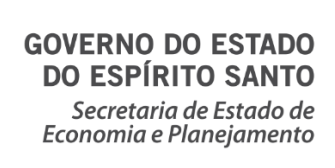

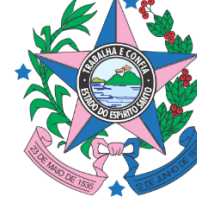

## **EDITAL DE CHAMAMENTO PÚBLICO Nº 03/2020 IJSN**

### **PROCESSO IJSN Nº 2020-0DD05**

# **SELEÇÃO DE BOLSISTA PESQUISADOR PARA PESQUISA APLICADA À GESTÃO DA EDUCAÇÃO**

O Instituto Jones dos Santos Neves (IJSN), Autarquia Estadual, representado por seu Diretor Presidente, Sr. Luiz Paulo Vellozo Lucas torna pública a abertura de EDITAL DE PROCESSO SELETIVO para candidatos a concessão de Bolsas Modalidade Desenvolvimento Tecnológico Industrial A – DTI-A, Modalidade Desenvolvimento Tecnológico Industrial B – DTI-B e Modalidade Desenvolvimento Tecnológico Industrial C – DTI-C para o apoio à Pesquisa Aplicada à Gestão da Educação, com o propósito de realização de estudos e pesquisas para subsidiar decisões a respeito das políticas públicas adotadas pela Secretaria de Estado da Educação (SEDU), por meio de métodos quantitativos e qualitativos de pesquisa.

### **1. DISPOSIÇÕES PRELIMINARES**

1.1. O presente Edital de Seleção regula-se pelos preceitos de direito público, pelas normas internas da Fundação de Amparo à Pesquisa e Inovação do Espírito Santo – FAPES, disponíveis no endereço eletrônico www.fapes.es.gov.br, pelo Termo de Outorga nº 739/2016, no que couber.

1.2. Está designada pelo Diretor Presidente do IJSN a Comissão de Processo Seletivo, instituída pela Instrução de Serviço n° 14/2020, publicada no endereço eletrônico www.ijsn.es.gov.br.

1.3. O IJSN dará ampla divulgação às etapas e contratação do processo seletivo por meio de publicação no endereço eletrônico www.ijsn.es.gov.br.

**Instituto Jones** dos Santos Neves

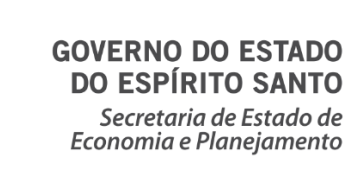

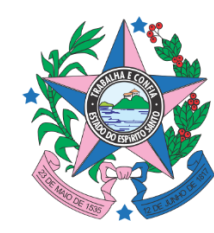

1.4. A seleção que trata este Edital não gera vínculo empregatício dos bolsistas com o IJSN, competindo apenas a instituição proporcionar suporte administrativo, técnico e humano para a realização da pesquisa.

1.5. O presente Edital tem por objetivo conceder bolsas que visem a capacitar recursos humanos, a produzir conhecimento e a desenvolver pesquisa aplicada a demandas de grande relevância para o Estado, resultando na melhoria e efetividade da gestão e das políticas públicas nos projetos institucionais.

1.6. O candidato deve atender aos requisitos e estar ciente de suas atribuições constantes neste Edital e Resolução nº 13 de 13/04/2009 e Resolução n° 25 de 07/04/2010 do Conselho Científico-Administrativo da Fundação de Amparo à Pesquisa e Inovação do Espírito Santo – CCAF.

## **2. DAS INFORMAÇÕES DA PESQUISA**

A Pesquisa Aplicada à Gestão da Educação teve início com o estudo e desenvolvimento do "Modelo de Predição do Abandono Escolar" com o propósito de criar evidências para subsidiar a elaboração de Políticas Públicas para Educação no Estado do Espírito Santo, com vistas à reversão do alto índice de abandono escolar no ensino médio, terceira e última etapa da Educação Básica. A metodologia criada permitirá às escolas identificar, ao final do primeiro trimestre letivo, os alunos do primeiro ano do ensino médio da Rede Pública do Estado do Espírito Santo mais propensos ao abandono e atuar antes que eles efetivamente abandonem a escola.

A continuidade do projeto visa ampliar a previsão de abandono para os alunos do sexto e sétimo anos do ensino fundamental, assim como aprimorar o modelo de estimação a partir da utilização de dados socioeconômicos a serem coletados no momento de matrícula dos alunos. A equipe técnica da pesquisa irá elaborar as questões socioeconômicas que serão submetidas à validação da SEDU e incluídas no sistema de matrículas utilizados pelas escolas para o ano letivo de 2020.

**Instituto Jones** dos Santos Neves

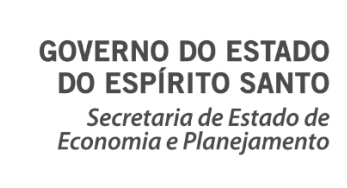

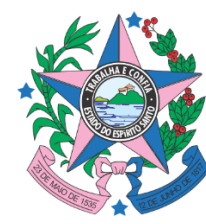

A Pesquisa Aplicada à Gestão de Educação realizará também o monitoramento dos indicadores estabelecidos para as metas do Plano Estadual de Educação. A lei n. 10.382, de 25 de junho de 2015, estabelece que o acompanhamento das metas deve ser feito a cada dois anos.

A fim de subsidiar a decisão da SEDU sobre investimentos em novas unidades de educação infantil, a pesquisa irá realizar projeção populacional de crianças de 0 a 3 anos e 4 e 5 anos em cada município do Estado para o ano de 2025. Complementando esse levantamento, será investigada a situação fiscal dos municípios capixabas para verificar a capacidade de custeio de novas unidades escolares.

Ainda, o projeto também objetiva o desenvolvimento de indicadores educacionais, como os relacionados a melhor localização de novas escolas, estimar a oferta real de vagas no Programa Escola Viva, Investigar a demanda por ensino médio noturno, além de responder à demanda de dados sobre educação por parte da SEDU.

## **3. DOS RECURSOS FINANCEIROS E DO VALOR DA BOLSA**

3.1. Os recursos financeiros para o presente Edital são provenientes da descentralização de recursos da Secretaria de Estado de Educação – SEDU para o Fundo Estadual de Ciência e Tecnologia – FUNCITEC, fonte 0101 – Recursos do Tesouro do Estado, conforme Resolução nº 156, de 11/10/2016, do Conselho Científico-Administrativo da Fundação de Amparo à Pesquisa e Inovação do Espírito Santo – CCAF.

3.2. O valor da bolsa é o estabelecido na Resolução nº 51 de 26/01/2012 do Conselho Científico-Administrativo da Fundação de Amparo à Pesquisa e Inovação do Espírito Santo – CCAF, da seguinte forma:

I) Bolsa na Modalidade Desenvolvimento Tecnológico Industrial A – DTI-A – R\$ 3.200,00 (três mil e duzentos reais);

II) Bolsa na Modalidade Desenvolvimento Tecnológico Industrial B – DTI-B – R\$ 2.200,00 (dois mil e duzentos reais);

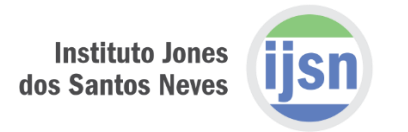

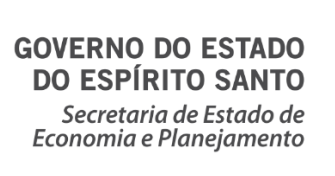

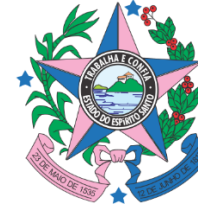

III) Bolsa na Modalidade Desenvolvimento Tecnológico Industrial C – DTI-C – R\$ 1.350,00 (um mil e trezentos e cinquenta reais).

# **4. DA CARGA HORÁRIA, DO NÚMERO DE VAGAS E DA DURAÇÃO DAS BOLSAS**

4.1. A carga horária será de 30 (trinta) horas semanais, distribuídas, preferencialmente, em 06 horas diárias.

4.2. O número de vaga por modalidade e a duração da bolsa estão distribuídos conforme a tabela a seguir:

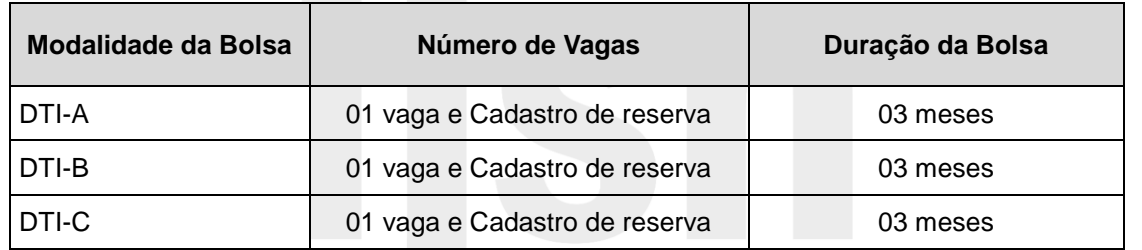

4.3. O início das bolsas está previsto para o mês de abril de 2020, podendo ser alterada a data de início por conveniência administrativa.

4.4. As bolsas poderão ser canceladas a qualquer momento, nas hipóteses do item 11., bem como estendida mediante interesse público, não podendo ultrapassar o prazo máximo de 24 (vinte e quatro) meses.

4.5. Caso haja desistência do candidato selecionado ou cancelamento da bolsa, poderá ser convocado o segundo colocado e assim sucessivamente, a fim de dar continuidade às atividades do Projeto.

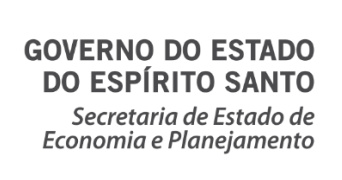

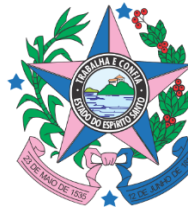

## **5. DOS REQUISITOS**

### **5.1. São requisitos específicos de acordo com as Bolsas de Desenvolvimento Tecnológico Industrial (DTI):**

a) DTI-A: profissional de nível superior com, no mínimo, 4 (quatro) anos de experiência na atividade específica proposta para o bolsista no projeto (redação dada pela resolução CCAF nº 025/2010);

b) DTI-B: profissional de nível superior com, no mínimo, 2 (dois) anos de experiência na atividade específica proposta para o bolsista no projeto (redação dada pela resolução CCAF nº 025/2010);

c) DTI-C: profissional de nível superior com experiência inferior a dois anos na atividade específica proposta para o bolsista no projeto (redação dada pela resolução CCAF nº 025/2010).

5.1.1. A experiência na atividade específica para cada modalidade de bolsa está descrita no item 6.1.

### **5.2. São requisitos mínimos gerais:**

- a) Ter sido aprovado em processo seletivo respeitando os princípios de publicidade, competitividade, transparência e impessoalidade;
- b) Apresentar plano de atividade;
- c) Ensino superior completo em Estatística, Matemática, Ciências da Computação, Engenharia da Computação, Engenharia de Produção, Engenharia de Automação e Controle, Ciências Econômicas, Ciências Sociais, Pedagogia, Psicologia, Arquitetura e Urbanismo, Geografia, Serviço Social ou Administração;
- d) Não acumular a bolsa com qualquer outro tipo de bolsa, de qualquer agência de fomento;
- e) Ser residente no estado do Espírito Santo durante a vigência da bolsa;
- f) Possuir carteira de identidade (RG) e inscrição no Cadastro de Pessoa Física (CPF);
- g) Possuir cadastro no Sistema de Informação e Gestão da FAPES SIGFAPES;
- h) Ser brasileiro ou estrangeiro com visto permanente;

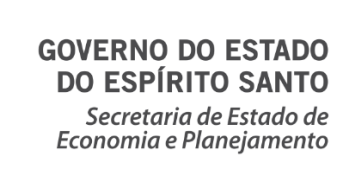

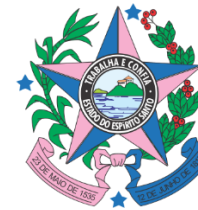

- i) Possuir currículo cadastrado na Plataforma Lattes;
- j) Não possuir qualquer vínculo de parentesco com o coordenador do projeto, com o Dirigente da Instituição Executora ou com os Dirigentes dos órgãos parceiros;
- k) Estar adimplente junto à FAPES e às Fazendas Federal, Estadual e Municipal, bem como à Justiça Trabalhista;
- l) Disponibilidade de 30 horas semanais;
- m) Não possuir vínculo empregatício ou exercer qualquer atividade remunerada.

# **6. DAS ATRIBUIÇÕES**

### **6.1. São atribuições do Bolsista DTI:**

6.1.1. São atribuições do Bolsista DTI-A:

a) Dar apoio e assistência à equipe do projeto no que se refere à tabulação e ao tratamento de dados primários e secundários coletados na Pesquisa Aplicada à Gestão da Educação;

b) Auxiliar na construção de modelos econométricos e simulações dos desenhos propostos pela pesquisa;

c) Auxiliar na construção de projeções para os indicadores;

d) Realizar reuniões internas e externas, juntamente com os demais membros da equipe, a respeito do projeto de pesquisa;

- e) Auxiliar na construção dos instrumentos de monitoramento;
- f) Auxiliar na averiguação da qualidade das informações utilizadas;

g) Auxiliar na construção e validação de bancos de dados oriundos das informações levantadas na pesquisa;

h) Auxiliar na construção de metodologia dos indicadores e suas diretrizes para a área de estudos da pesquisa;

i) Auxiliar na filtragem, na organização e na análise das informações utilizadas na pesquisa;

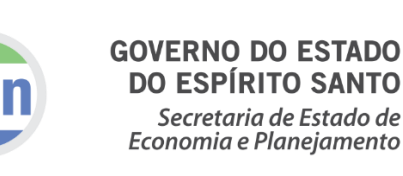

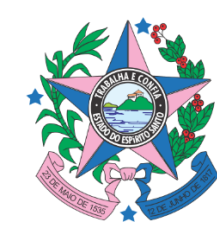

j) Auxiliar na descrição dos dados organizados e apoiar a tabulação e na organização do banco de dados da pesquisa;

k) Auxiliar na emissão de relatórios técnicos periódicos de informações, referente ao monitoramento e a avaliação das ações do Projeto;

l) Elaborar junto com os demais bolsistas e sob orientação dos coordenadores da pesquisa os relatórios parciais e finais do projeto;

6.1.2. São atribuições do Bolsista DTI-B:

- a) Dar apoio e assistência à equipe do projeto no que se refere à tabulação e ao tratamento de dados primários e secundários coletados na Pesquisa Aplicada à Gestão da Educação;
- b) Auxiliar na construção de modelos econométricos;
- c) Realizar reuniões internas e externas, juntamente com os demais membros da equipe, a respeito do projeto de pesquisa;
- d) Auxiliar na averiguação da qualidade das informações utilizadas;
- e) Auxiliar na construção e validação de bancos de dados oriundos das informações levantadas na pesquisa;
- f) Auxiliar na construção de indicadores para a área de estudos da pesquisa;
- g) Realizar pesquisa de campo quando necessário;
- h) Auxiliar na filtragem, na organização e na análise das informações utilizadas na pesquisa;
- i) Auxiliar na descrição dos dados organizados e apoiar a tabulação e na organização do banco de dados da pesquisa;
- j) Auxiliar na emissão de relatórios técnicos periódicos de informações, referente ao monitoramento e a avaliação das ações do Projeto;
- k) Elaborar junto com os demais bolsistas e sob orientação dos coordenadores da pesquisa os relatórios parciais e finais do projeto;

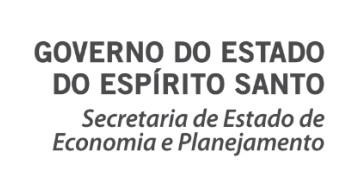

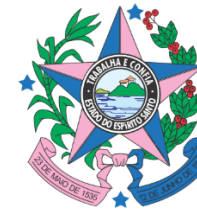

- 6.1.3. São atribuições do Bolsista DTI-C:
- a) Dar apoio e assistência à equipe do projeto no que se refere à tabulação e ao tratamento de dados primários e secundários coletados na Pesquisa Aplicada à Gestão da Educação;
- b) Realizar reuniões internas, juntamente com os demais membros da equipe, a respeito do projeto de pesquisa;
- c) Auxiliar na averiguação da qualidade das informações utilizadas;
- d) Auxiliar na construção e validação de bancos de dados oriundos das informações levantadas na pesquisa;
- e) Auxiliar na construção de indicadores para a área de estudos da pesquisa;
- f) Realizar pesquisa de campo quando necessário;
- g) Auxiliar na descrição dos dados organizados e apoiar a tabulação e na organização do banco de dados da pesquisa;

# **7. DA INSCRIÇÃO E DAS ETAPAS DE SELEÇÃO**

7.1. O candidato deverá se inscrever mediante preenchimento de ficha de inscrição online, disponibilizada no seguinte link:

http://bit.ly/EDITAL\_03-2020\_IJSN

7.2. O processo de seleção de bolsistas compreenderá 3 (três) etapas distintas, a saber: análise de currículo; entrevista e entrega de documentos citados no item 8.2.3. e análise de documentação pela FAPES.

7.3. A **Primeira Etapa** de seleção será a análise do currículo do candidato com base na ficha de inscrição submetida à chamada e ao currículo Lattes.

7.3.1. Caso haja mais de uma inscrição por Cadastro de Pessoa Física (CPF) será considerada a última inscrição efetuada dentro do limite temporal.

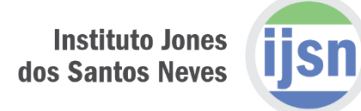

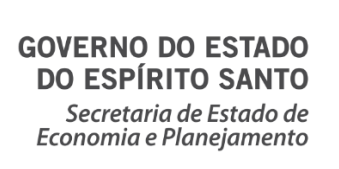

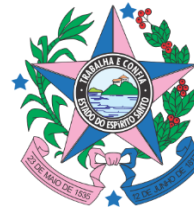

7.4. A **Segunda Etapa** de seleção será composta de entrevista individual e entrega dos documentos citados no item 8.2.3.

7.5. A **Terceira Etapa** de seleção será a análise da documentação apresentada à Fundação de Amparo à Pesquisa e Inovação do Espírito Santo – FAPES, após a sua classificação na Segunda Etapa, necessários para o recebimento da bolsa.

7.6. Todas as etapas são eliminatórias, sendo a primeira e a segunda também classificatórias.

7.7. Os candidatos serão avaliados e classificados segundo a adequação aos requisitos específicos e conforme os critérios de seleção e entrevista apresentados nos itens 5 e 8 deste Edital.

7.8. O IJSN divulgará em sua página da internet a relação dos candidatos que obtiverem pontuação, segundo ordem crescente de classificação.

7.9. O candidato que não obtiver a pontuação mínima exigida para cada etapa não será classificado.

7.10. Os candidatos poderão se inscrever em mais de um processo de seleção para as diferentes modalidades de bolsas (DTI-A, DTI-B e DTI-C), desde que se inscrevam em cada uma das modalidades de bolsas de interesse.

7.11. É vedada a recondução de bolsistas pelo período de 01 (um) ano, conforme dispõe a Instrução de Serviço n° 059, de 22 de maio de 2019, publicado na imprensa oficial em 24 de maio de 2019.

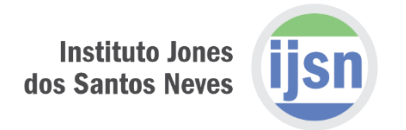

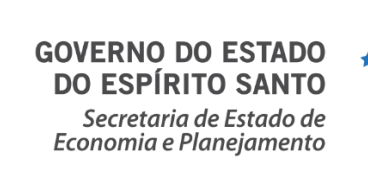

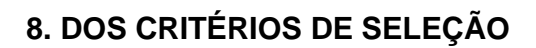

#### **8.1. DA PRIMEIRA ETAPA**

8.1.1. Com base na ficha de inscrição online preenchida, para a bolsa DTI-A poderá ser atribuído nota de 0 (zero) a 26 (vinte e seis) pontos, conforme os seguintes critérios:

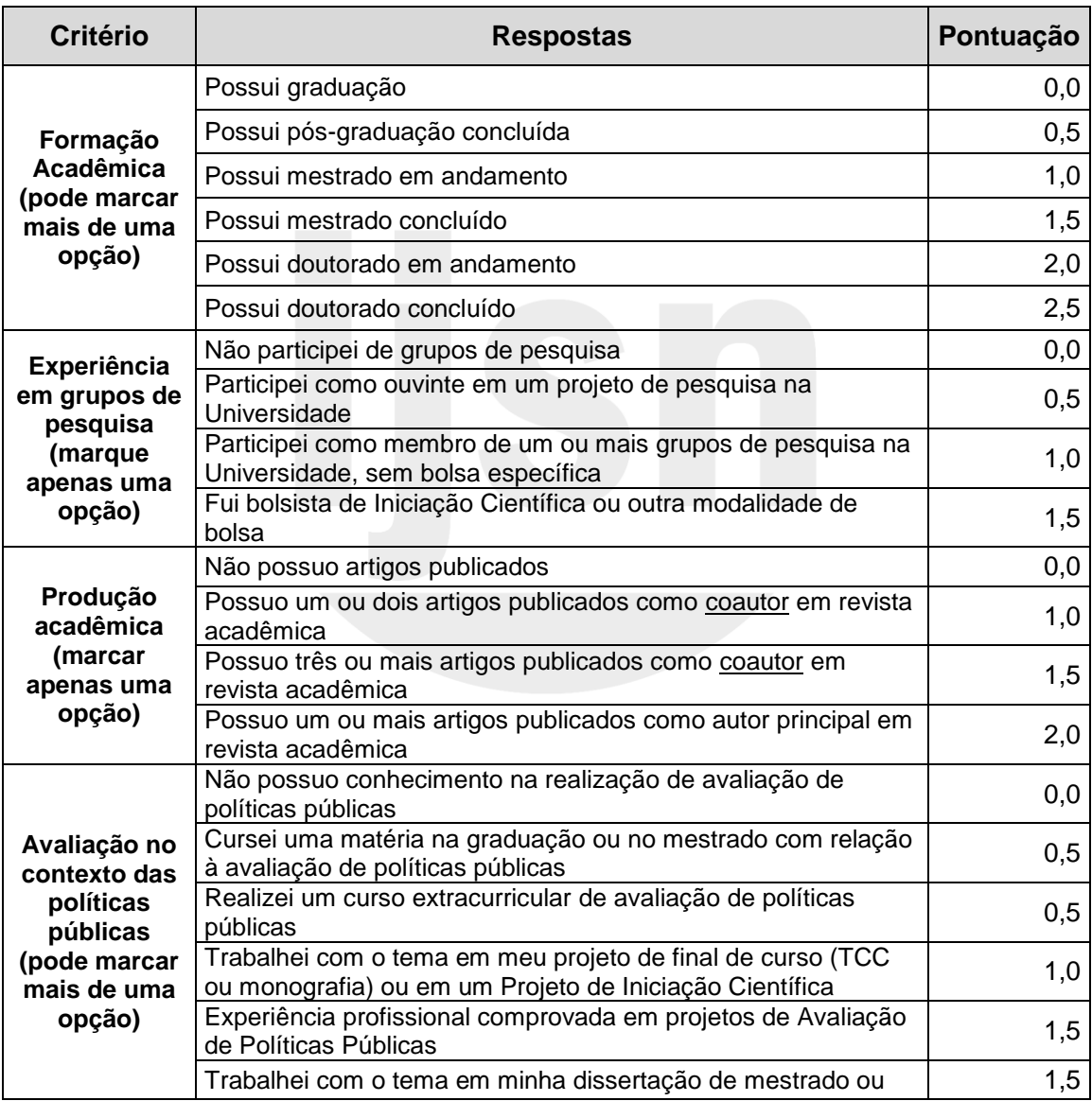

Insc. Estadual Isenta CEP 29052-015 Tel/fax: 27 3636-8050 | http://www.ijsn.es.gov.br ijsn@ijsn.es.gov.br

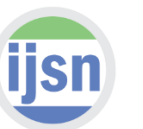

#### **GOVERNO DO ESTADO DO ESPÍRITO SANTO**

Secretaria de Estado de<br>Economia e Planejamento

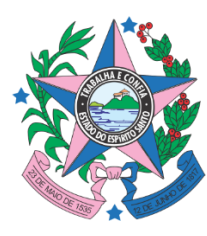

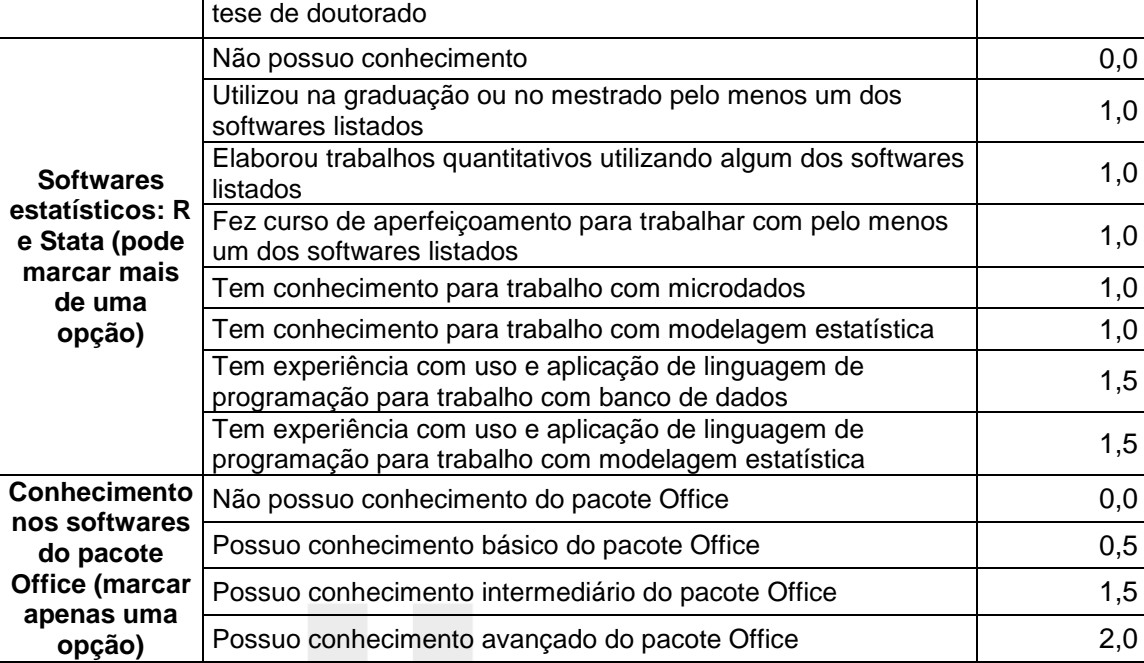

8.1.2. Com base na ficha de inscrição online preenchida, para a bolsa DTI-B poderá ser atribuído nota de 0 (zero) a 24 (vinte e quatro) pontos, conforme os seguintes critérios:

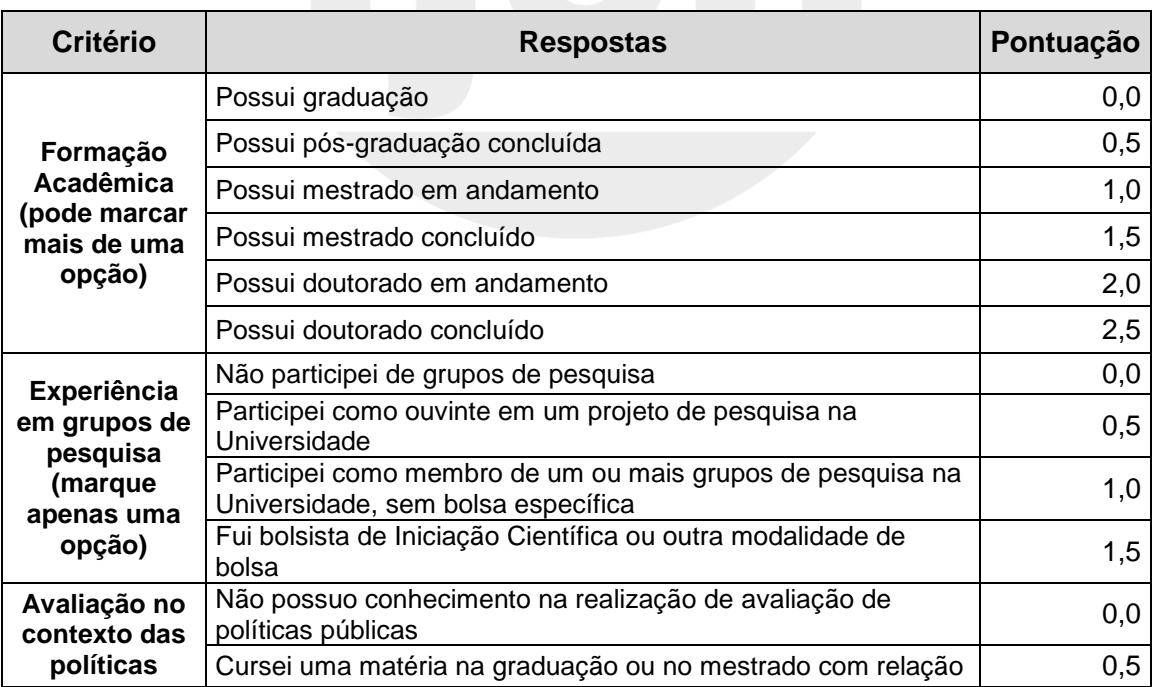

Av. Mal. Mascarenhas de Moraes, nº 2524, Jesus de Nazareth – Vitória ES CNPJ 27.316.918/0001-09 Insc. Estadual Isenta CEP 29052-015 Tel/fax: 27 3636-8050 | http://www.ijsn.es.gov.br ijsn@ijsn.es.gov.br

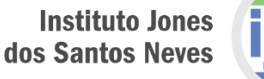

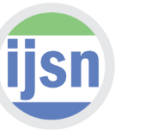

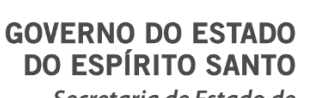

Secretaria de Estado de<br>Economia e Planejamento

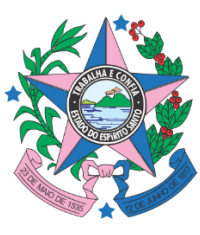

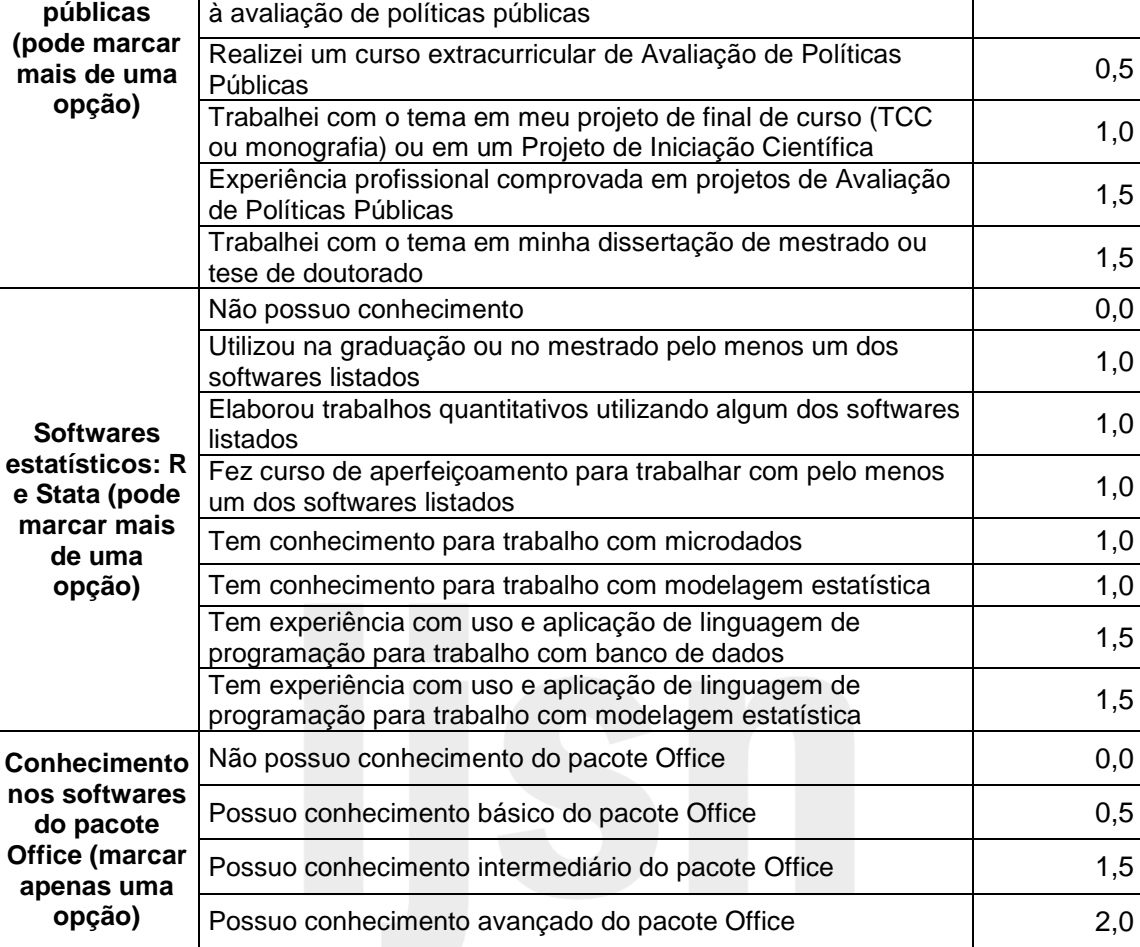

8.1.3. Com base na ficha de inscrição online preenchida, para a bolsa DTI-C poderá ser atribuído nota de 0 (zero) a 19 (dezenove) pontos, conforme os seguintes critérios:

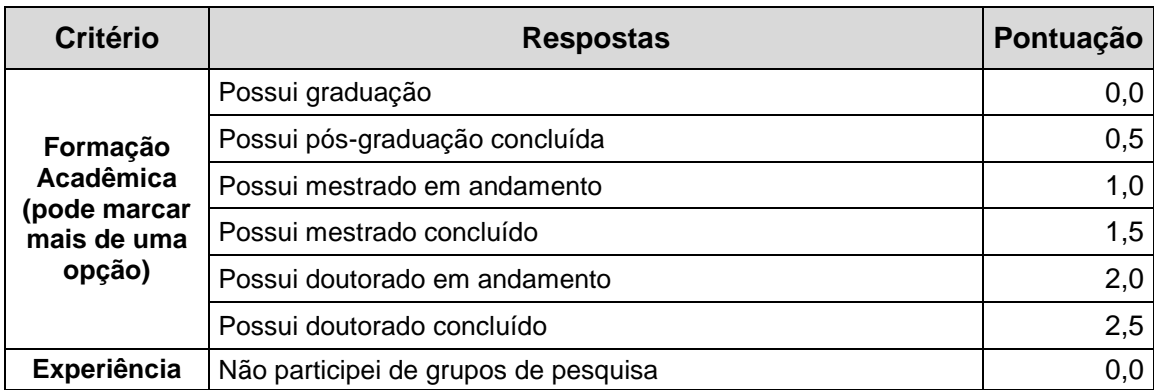

Av. Mal. Mascarenhas de Moraes, nº 2524, Jesus de Nazareth – Vitória ES CNPJ 27.316.918/0001-09 Insc. Estadual Isenta CEP 29052-015 Tel/fax: 27 3636-8050 | http://www.ijsn.es.gov.br ijsn@ijsn.es.gov.br

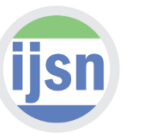

#### **GOVERNO DO ESTADO DO ESPÍRITO SANTO**

Secretaria de Estado de Economia e Planejamento

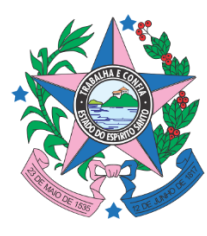

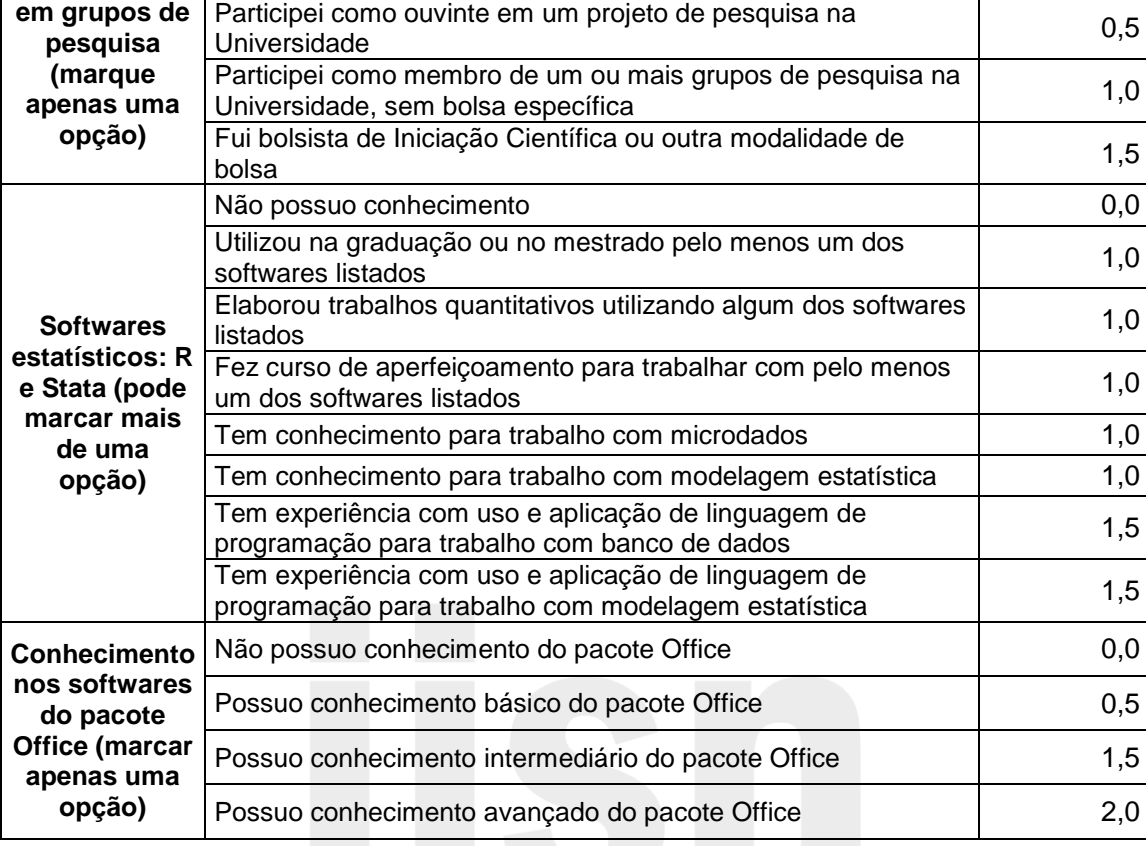

8.1.4. Serão selecionados para a Segunda Etapa até 8 (oito) candidatos para cada modalidade de bolsas DTI, considerando a pontuação mínima de 13 (treze) pontos para DTI – A; mínima de 12 (doze) pontos para DTI – B; mínima de 10 (dez) pontos para DTI – C.

8.1.5. Os critérios descritos no item 8.1 serão avaliados por meio das informações prestadas no formulário de inscrição e no Currículo Lattes.

8.1.6. O candidato que prestar informação falsa será automaticamente eliminado.

8.1.7. Em caso de empate o critério de desempate será a maior pontuação na sequência:

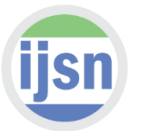

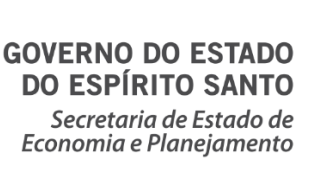

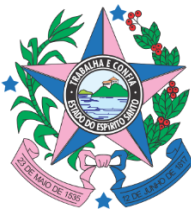

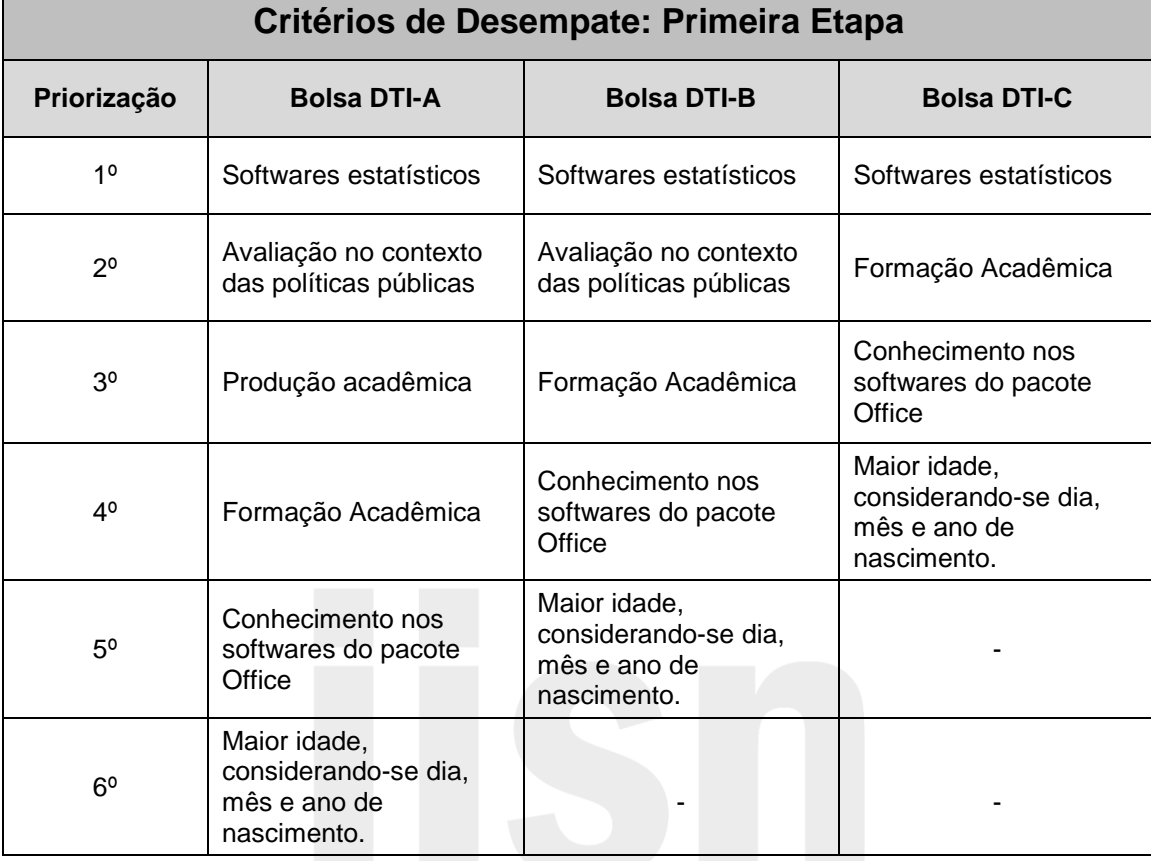

### **8.2. DA SEGUNDA ETAPA**

8.2.1. Na Segunda Etapa, composta de entrevista individual e com entrega dos documentos de comprovação de experiência citados no item 8.2.3.

8.2.1.1. O candidato deverá entregar cópia simples das comprovações e o original para conferência. A cópia simples ficará sob guarda do IJSN.

8.2.2. A entrevista poderá ser realizada de forma presencial ou por videoconferência, caso o candidato não seja residente ou domiciliado no Estado do Espírito Santo.

8.2.2.1. O candidato deverá apresentar na entrevista comprovação de cumprimento dos requisitos específicos da bolsa que concorre a vaga, descritos no item 5.1.

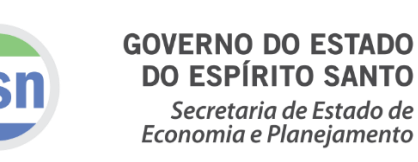

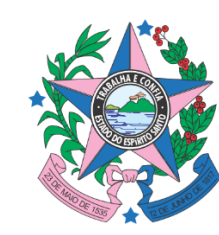

8.2.3. Os demais critérios utilizados serão avaliados mediante entrega dos documentos abaixo: Ao candidato selecionado para **Bolsa DTI** poderá ser atribuído nota de 0 (zero) a 16 (dezesseis) pontos, conforme os seguintes critérios:

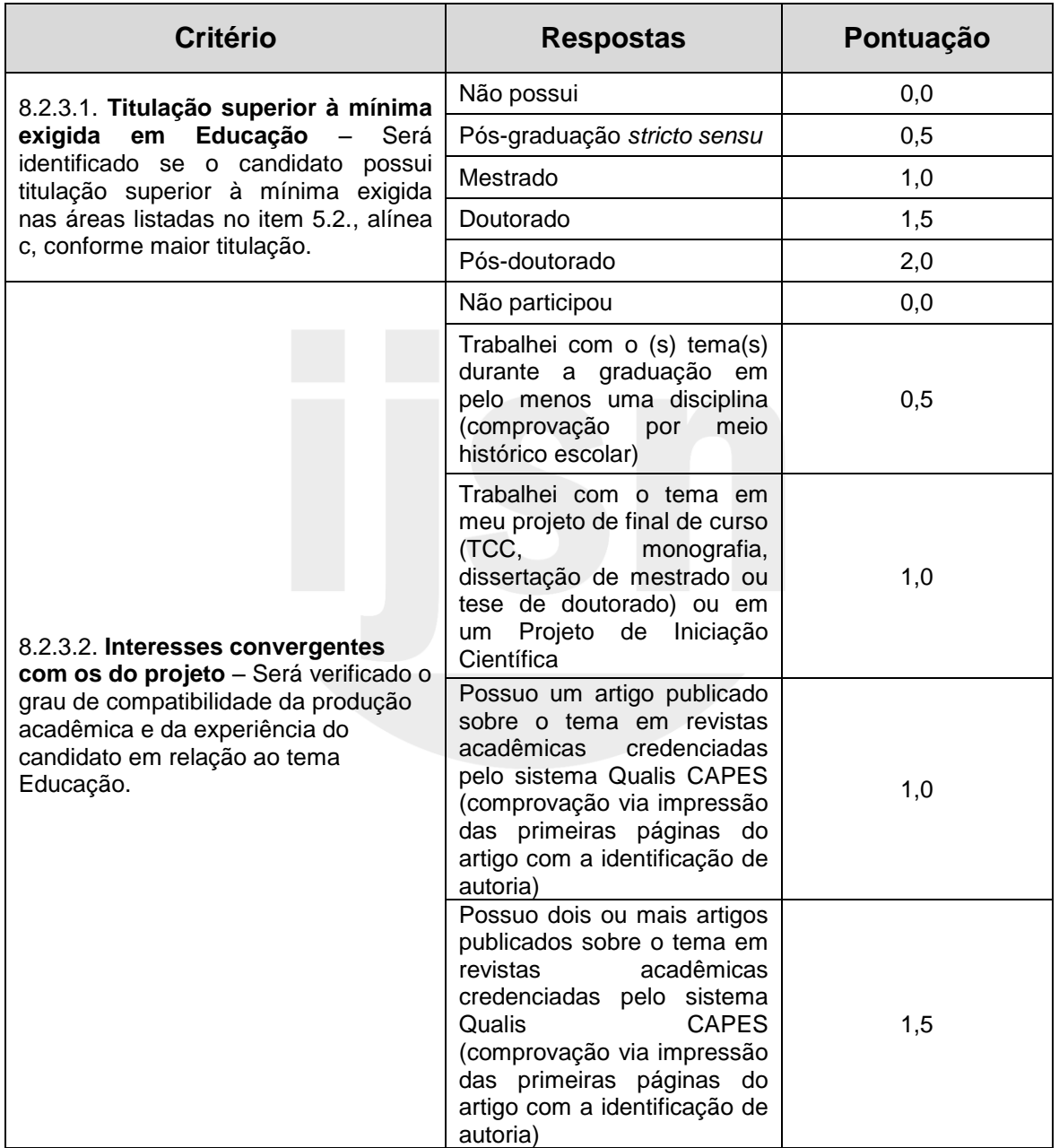

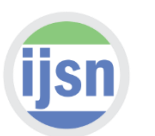

#### **GOVERNO DO ESTADO DO ESPÍRITO SANTO**

Secretaria de Estado de Economia e Planejamento

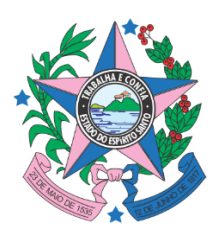

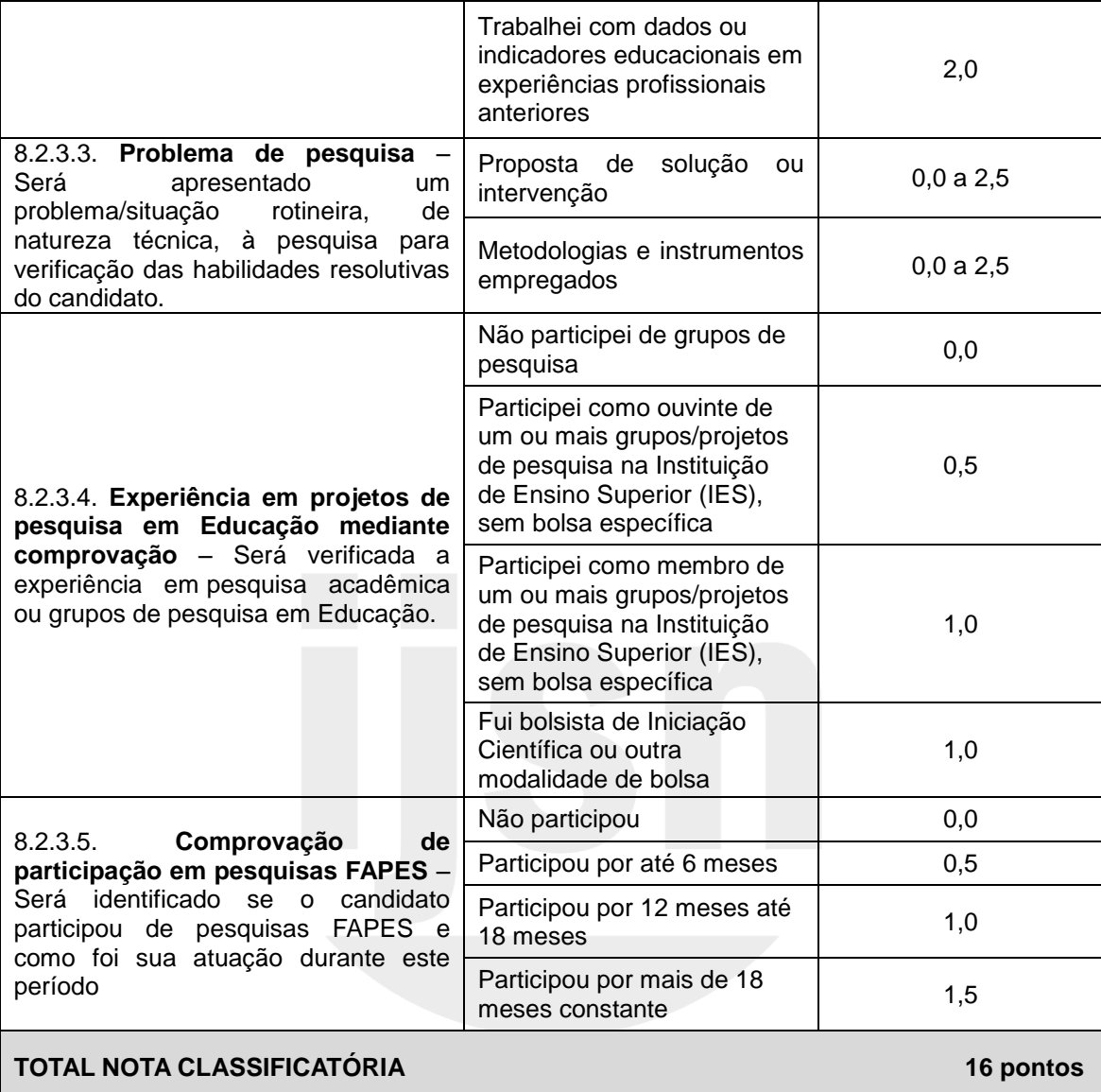

8.2.4. Serão considerados classificados os candidatos com pontuação mínima igual a 10 pontos na segunda etapa, sendo o número de convocados para a Terceira Etapa igual ao número de vagas constantes no item 4.2. deste edital, seguindo a ordem de maior pontuação.

8.2.5. Em caso de empate na segunda etapa, o critério de desempate será utilizado na sequência:

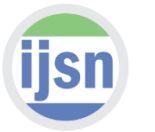

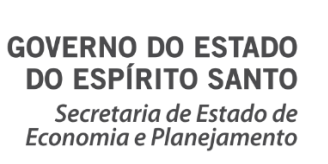

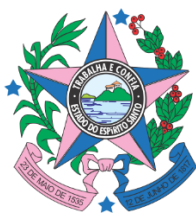

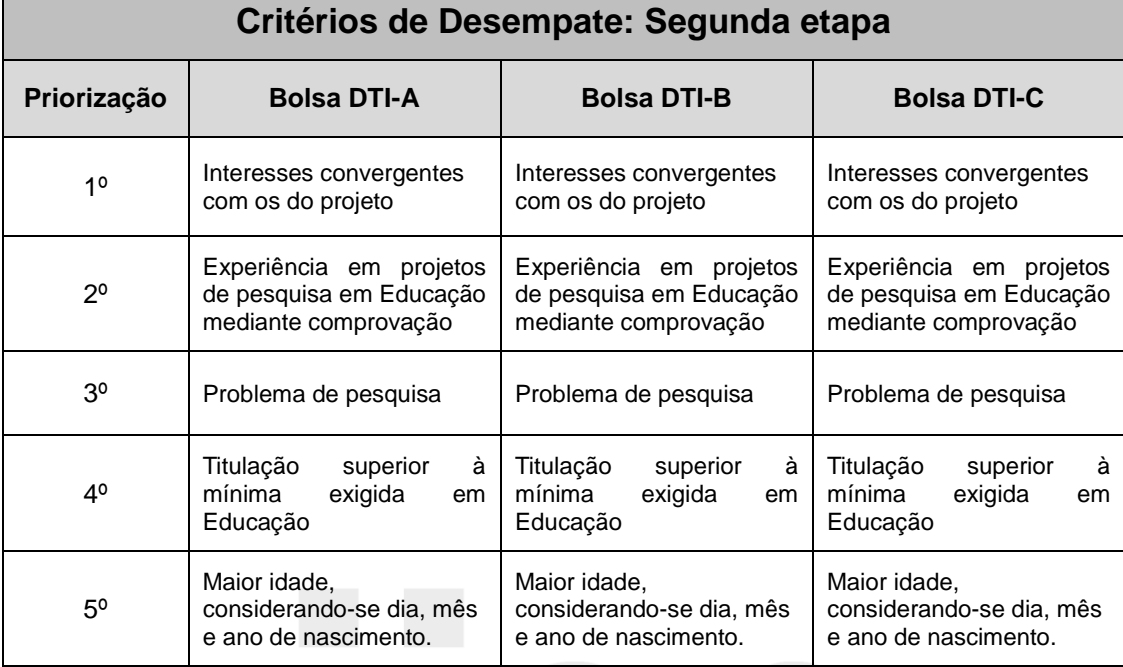

### **8.3. DA TERCEIRA ETAPA**

8.3.1. As bolsas serão oferecidas por meio da Fundação de Amparo à Pesquisa e Inovação do Espírito Santo – FAPES, responsável pela verificação dos documentos listados no item 5.1., 5.2. e 8.3.2. Caso a FAPES não aprove a solicitação de bolsa por não atendimento à documentação exigida, o candidato será desclassificado.

8.3.2. De acordo com o cronograma do item 10, o candidato deverá realizar o Cadastramento *online* no Sistema SIGFAPES no sítio eletrônico www.sigfapes.es.gov.br e juntar as documentações solicitadas pelo sistema.

#### **9. DO RECURSO ADMINISTRATIVO**

9.1. Caso o candidato tenha justificativa para contestar o resultado da seleção, poderá apresentar recurso administrativo em até 5 (cinco) dias úteis, contados do dia

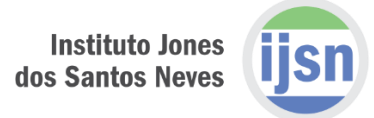

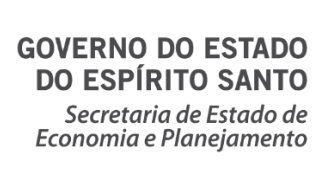

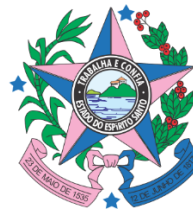

subsequente a data de publicação do aviso da divulgação do resultado no endereço eletrônico www.ijsn.es.gov.br.

9.2. Não cabe na fase de recurso administrativo a inserção de documentos obrigatórios não entregues durante o processo de seleção do candidato à bolsa.

9.3. Os recursos administrativos deverão ser encaminhados a Comissão de Processo Seletivo, através do e-mail editais.ijsn@gmail.com.

9.4. O recurso será respondido no prazo de até 1 (um) dia útil e comunicado por e-mail ao candidato.

9.5. Não caberá recurso às decisões na etapa de entrevista.

### **10. DO CRONOGRAMA**

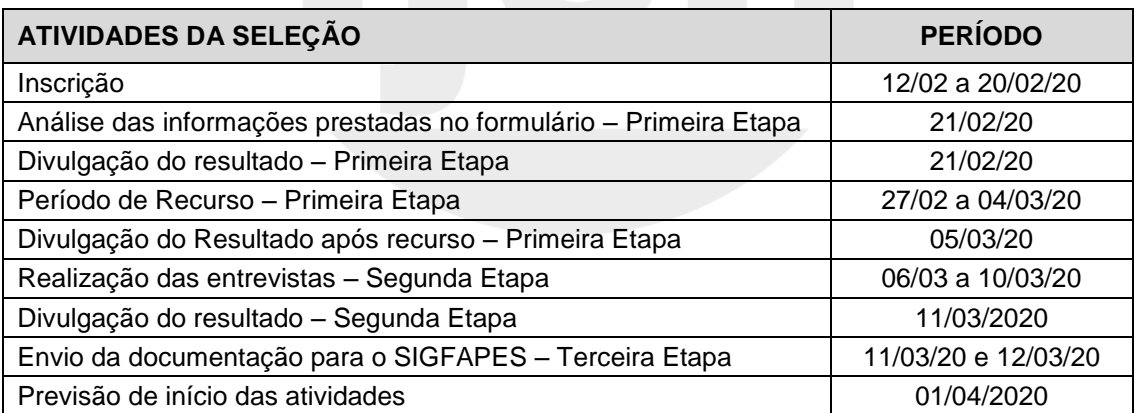

10.1. O cronograma poderá ser alterado a critério da Administração Pública.

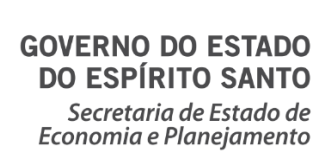

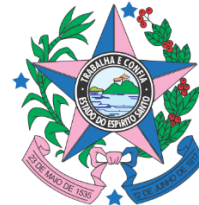

# **11. DO CANCELAMENTO DA CONCESSÃO**

11.1. A bolsa será cancelada mediante:

- a) solicitação do bolsista;
- b) solicitação do coordenador do projeto estratégico, com a devida justificativa;
- c) descumprimento pelo bolsista das atividades do plano de trabalho;
- d) prática de fraude, sem a qual a bolsa não seria concedida;
- e) falecimento do bolsista.

# **12. DISPOSIÇÕES FINAIS**

12.1. É de inteira responsabilidade do candidato estar atento as convocações que se fizerem necessárias no presente Edital, descritas no item 10 deste Edital e, ou, enviadas para o e-mail informado no momento da inscrição.

12.2. Os casos omissos serão resolvidos pela Comissão de Processo Seletivo.

12.3. O Processo Seletivo tem validade até 30 de Junho de 2020.

12.3.1. O Edital poderá ser prorrogado por igual período, não podendo ultrapassar o limite do Termo de Outorga nº 739/2016 em 01/10/2020.

12.4. Nenhum candidato poderá alegar desconhecimento das instruções contidas neste Edital.

12.5. A inexatidão, a falsidade de declaração e as irregularidades da documentação, verificadas a qualquer tempo, acarretará a nulidade da inscrição com todas as suas consequências, sem prejuízo das demais medidas administrativas, cível e criminal.

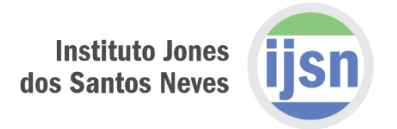

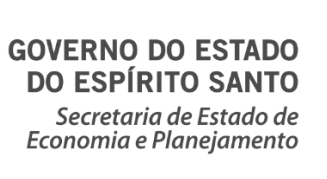

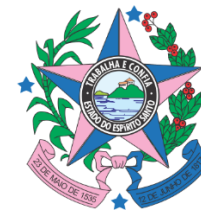

12.6. O não comparecimento do candidato nos prazos descritos no cronograma implicará na exclusão do candidato, que será analisado pela Comissão do Processo Seletivo.

12.7. Os itens deste Edital poderão sofrer eventuais atualizações e retificações, que serão informados em Edital ou por Aviso a ser publicado no endereço eletrônico www.ijsn.es.gov.br.

Vitória, 12 de fevereiro de 2020.

**Luiz Paulo Vellozo Lucas** Diretor Presidente do IJSN

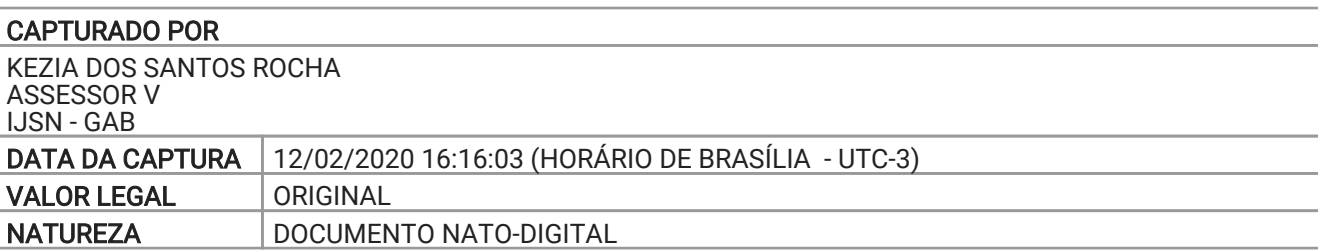

#### ASSINOU O DOCUMENTO

LUIZ PAULO VELLOZO LUCAS DIRETOR PRESIDENTE IJSN - DP Assinado em 12/02/2020 16:16:03

Documento original assinado eletronicamente, conforme art. 6, § 1º, do Decreto 4410-R/2019.

A disponibilidade do documento pode ser conferida pelo link https://e-docs.es.gov.br/documento/registro/2020-ZG0W9F

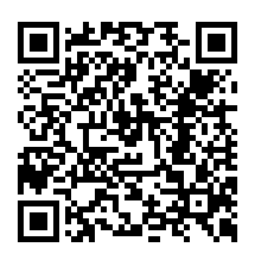

Consulta via leitor de QR Code.